Computer Programming User-defined types

> Marius Minea [marius@cs.upt.ro](mailto:marius@cs.upt.ro)

15 December 2015

# Structures are for compound values

group (logically connected) elements of potentially different types can use/assign/pass/return entire compound value, or parts of it

```
struct len { // type is 'struct len', 'len' = structure tag
 double val;
 char unit[3];
}; // a type for physical quantities
struct len d1 = { 60, "km" }; // declaration + initialization
```

```
struct vect { // type: 'struct vect'
 double x, y;
} v1, v2; // two vars of this type
```
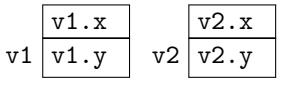

Structure elements are called *fields* of any type, but  $NOT$  the same structure type (infinite recursion) How to access/use fields: var\_name. field\_name the dot. is the postfix selection operator

```
struct vect p1; p1.x=2; p1.y=3; printf("<sup>n</sup> f f \pi", p1.x, p1.y);
```
### Allowed operations

We may write *compound structure values*, with/out field names: struct vect  $v1 = \{ 2, 3 \}$ ,  $v2 = \{ x = 4, y = 5 \}$ ; We may assign structures: struct vect v1={2, 3}, v2; v2=v1; Except for initialization, need (type cast) for aggregate values: **struct** vect v3, v4; v3 = (**struct** vect){-4, 5};  $v4 = (struct \, vect) { x = -1, \, .y = 2};$ 

Structures may be *passed* to and *returned* from functions for large structures should pass/return pointers (less copying)

```
struct vect add(struct vect v1, struct vect v2) {
 return (struct vect){ v1.x + v2.x, v1.y + v2.y };
}
```
We may NOT compare structures with logical operators  $(==, !=)$  $\Rightarrow$  must compare field by field: **if**  $(v1.x=-v2.x \& v1.y=-v2.y)...$ Reason: alignment in memory may cause spaces between fields value of these hidden bytes is undetermined  $\Rightarrow$  don't use memcmp

#### Structures and arrays

In C, aggregated (compound) types may be combined arbitrarily arrays of structures, structures with array or structure fields, etc.

Define types to *logically group data* 

E.g. replace two related arrays of same range by array of structures:

```
char* name_mo[12] = { "January", /* ... , */ "December" };
char day_mo[12] = { 31, 28, 31, 30, /* ... , */ 30, 31 };
// better:
struct month {
  char *name; // pointer to string constant
  int days;
};
struct month mo[12] = {{"January",31}, ..., {"December",31}};
```
#### Structures and typedef

**typedef** allows us to give new names to existing types General form: typedef existing-type new-type-name; (like variable declaration + typedef in front  $\Rightarrow$  names a type) e.g. **typedef double** real; **typedef struct** vect vect\_t; **typedef int** (\*cmpfun\_t)(**const void** \*, **const void** \*); We can give the name directly in the type definition **typedef struct** student { /\*some fields \*/} student\_t; may omit structure tag (after **struct**) and use just new name **typedef struct** { /\*some fields \*/} student\_t; or separately define synonym and structure type (in either order) **struct** student { /\*some fields \*/}; //defines type **typedef struct** student student\_t; //defines synonym

### Structures and strings

```
typedef struct {
 char name[64]; // fixed-length array
 char *addr; // only ADDRESS, NO memory for chars
} student_t; // declares name for structure type
student t s;
```
s.name is *array*: we can copy or read a string: CANNOT assign  $s.name$  = , it's a CONSTANT address! strcpy(s.name, "Stefanovici");  $//NOT$  s.name = ... **if**  $(\text{scanf}("%63s", s.name) == 1) ...$ 

s.addr is *pointer*: we must assign a *valid* address e.g., a string constant: s.addr = "str. Linistei 2"; or dynamically allocated memory:

**if** (fgets(buf, **sizeof**(buf), stdin) s.addr = strdup(buf);

Field names are only visible *inside* the structure  $\Rightarrow$  cannot use fieldname by itself, only varname. field  $\Rightarrow$  different structure types can have fields with same name

#### Pointers to structures

Like any variable, a structure can be accessed through a pointer: struct student  $s$ ,  $*p = \&s$ ;  $(*p)$ . final\_grade = 9.50; The  $\rightarrow$  operator is shorthand for indirection followed by selection: use: pointer->fieldname means: (\*pointer).fieldname

Operators . and  $\rightarrow$  have the *highest precedence*, like () and []

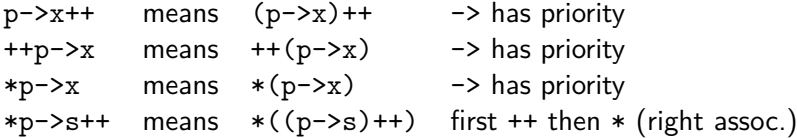

#### Recursive data structures

A structure field may not be a structure of the same type size of the structure would be undefined/infinite But can have *address* of the same type of structure (a pointer) ⇒ recursive, linked datastructures (lists, trees, etc.)

**struct wl {** // struct wl incompletely defined type at this **char** \*word; // word: the actual data **struct** wl \*next; // pointer to same type of structure }; // type definition is now complete

Binary tree with integer nodes

```
typedef struct t tree_t; // tree_t is name for incomplete type
struct t {
 int val;
 tree t *left, *right; // use typedef name
}; // type struct t now complete, same as tree t
```
#### Structures with bitfields

We usually want to represent information as compactly as possible but don't use too restrictive assumptions! (see Y2K problem)

date  $= 32$ -bit int: sec, min (0-59): 6 bits, hour (0-23), day (1-31): 5 bits, month  $(1-12)$ : 4 bits, year  $(1970 + 0-63)$ : 6 bits

**struct** date { // structure with bitfields **unsigned** sec : 6, min : 6; // 6 indicates bit count **unsigned** hour : 5, day : 5; // each field must have width **unsigned** month: 4; // use only integer types **unsigned** year: 6; } data =  $\{0, 0, 17, 19, 5, 39\}$ ; // 17:00:00, 19.05.(1970+39)

We can directly write:

```
print(f''/u.^v_u\<sub>u</sub>)<sub>n</sub>", data.day, data.month);
```
Nameless fields can control space used: **int**: 2; //2 bits or force storing data starting in the next byte int: 0;

### Structures and alignment

Compiler *aligns* each data type in memory for best processor access can find out with \_Alignof operator printf("%zu %zu\n", \_Alignof(**int**), \_Alignof(**char**\*)); //4 8

Structure fields are in order but need not be in consecutive bytes offsetof(structuretype, fieldname) tells where (from stddef.h)

```
typedef struct { char s[3]; char val[8]; } s1_t;
typedef struct { char s[3]; double val; } s2_t;
printf("%zu %zu\n", offsetof(s1 t, val), sizeof(s1 t); // 3 11
printf("%zu %zu\n", offsetof(s2 t, val), sizeof(s2 t); // 8 16
// because _Alignof(double) is 8 bytes
```
Always check if your code relies on a specific alignment! (e.g., to directly read an entire structure value from a file)

### Structures with flexible array members

Sometimes the size of an array field is not known statically  $\Rightarrow$  last member of a structure may be an incompletely defined array

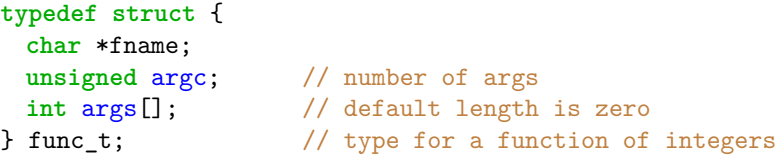

When declaring func\_t f; the array has length 0 (no elements)

But, can dynamically create a structure of the desired size:

```
func_t *fp = malloc(sizeof(func_t) + n * sizeof(int));// or: \ldots + sizeof(int [n])
if (fp) {
 fp->argc = n;
 for (int i = 0; i < n; ++i)
   fp->args[i] = ...}
```
## Enumeration type

gives *names* to integer values (constants)  $\Rightarrow$  use when names are more suggestive than integers enum univ mo {jan=1, feb, mar, apr, may, jun, oct=10, nov, dec}; defines type **enum** univ\_mo (the keyword is part of the type name) Default: increasing sequence of values, starting at 0 Can explicitly specify values (restarts count); values may repeat

An enumeration type is an *integer* type  $\Rightarrow$  values used as ints

**enum** {Su, M, Tu, W, Th, F, Sa} day\_t; // anonymous type **int** work hours[7];  $\frac{1}{2}$  // per weekday for (int day = M; day  $\leq$  F;  $\pm$ +day) work hours[day] = 8;

Enumeration constants are used by themselves (one namespace)  $\Rightarrow$  A constant name may NOT be used in distinct enumerations Unions

Used to store a value which may have one of several *different* types Syntax: as for structures, but with keyword **union** List of fields is a *list of variants* 

a structure contains *all* declared fields

a union contains exactly one variant; has size of *largest* type

```
struct ids {
  enum { INT, DBL, STR } type; // remembers which variant
 union { // anonymous union type
   int i;
   double r;
   char *s;
 } u;
} v; // three variants for a value
char s[32]; if (scanf("%31s", s) == 1) {
  if (isdigit(*s)) // starts with digit or contains dot
   if (strchr(s,'.')) { v.type=DBL; sscanf(s, "\text{Mif", }&v.u.r); }
   else { v.type = INT; sscanf(s, "%d", &v.u.i); }
  else v = (struct ids){ .type = STR, .u.s = strdup(s) };
}
```